DiskInternals EFS Recovery Crack With Product Key [Updated] 2022

# [Download](http://evacdir.com/?cxti=laser&multimillionaires=sable/metropolitans/ZG93bmxvYWR8Vng4TWpKd2JueDhNVFkxTkRVMU9UY3dNbng4TWpVNU1IeDhLRTBwSUZkdmNtUndjbVZ6Y3lCYldFMU1VbEJESUZZeUlGQkVSbDA/provisions.RGlza0ludGVybmFscyBFRlMgUmVjb3ZlcnkRGl)

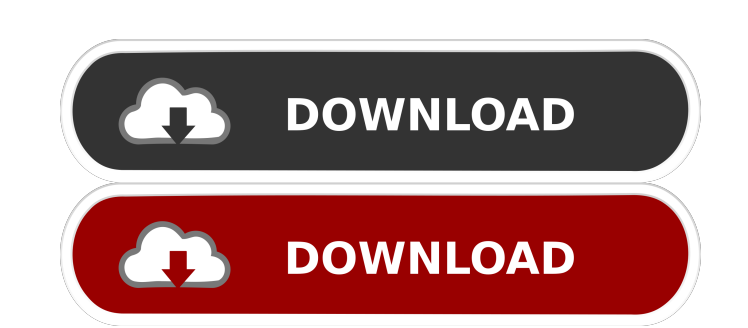

## **DiskInternals EFS Recovery Crack (LifeTime) Activation Code Free [Updated-2022]**

Recover encrypted files you lost on NTFS or Encrypted File System (EFS) partitions, disks or RAID arrays. With the help of the wizard, you can easily save and restore the files into a local drive or an FTP server. You can there, but you cannot access it, this powerful application will help you recover it! · With the step-by-step wizard, you can choose the type of scan you want (Quick or Full), and then proceed with the recovery process! · W process! Import certificates from a file or a folder and export them to a file. · Files and folders can be selected and then imported to recover the lost EFS files on disk drives. · You can recover the file content and the Recovery. · The user interface is based on DiskInternals Disk Inventory and Explorer. · User interface is very intuitive, so even beginners can use this application. · The application and export wizards make recovery easy your needs. It is available for both 32-bit and 64-bit Windows XP/Vista/7/8/8.1 and Windows Server 2003/2008/2012. It has been tested with multiple EFS solutions and test platforms. It is the ultimate tool for recovering l recovery techniques, you can now easily recover your lost encrypted files. · The recovery wizard includes BitLocker. · It allows you to export BitLocker recovery certificate and import it back into the computer. · With the the file system volume. · The exported certificate can be exported in the certificate store or saved in a file. ·

#### **DiskInternals EFS Recovery Crack Activator [32|64bit]**

KM-RO Data Recovery is a very effective data recovery software that supports NTFS and FAT32 volumes and extracts encrypted files by recovering their original passwords. This data recovery tool features a simple and intuiti extract any encrypted data from inaccessible or corrupted partitions. This tool can recover data files from Windows system and devices such as Hard drives, USB drives, MP3 players, network drives, and more. KM-RO Data Reco all types of data. KM-RO Data Recovery is the ultimate tool that recovers your data files easily. Its highly-effective data recovery process does not require a significant amount of computer memory. KM-RO Data Recovery eas Recovery offers an easy-to-understand wizard that guides you through the process with clear information and instructions. This feature makes the tool a very user-friendly, and very efficient data recovery software. It is s Note: Please download the latest KM-RO Data Recovery from below link to get the most updated version which support all major operating system. The link will be redirected you to the online link where you can download the K exFAT partitions. • Data recovery from formatted, corrupted and inaccessible hard drives. • Recover files from USB drives, memory cards, MP3 players, memory sticks and network drives. • Recover data from inaccessible parti drives, and memory cards. • Recover inaccessible files. • Perform a fast and accurate data search for all types of data. • Support USB and hard drive installation. • The time taken to recover files varies with the size of

#### **DiskInternals EFS Recovery Crack Patch With Serial Key X64**

Copyright (C) 2013-2016, Microsoft Corporation. All rights reserved. =============================================================================\*/ #ifdef \_MSC\_VER #pragma once #endif #include #include #include #include #include #include #include "wdfemu\_kmt.h" // This is a singleton that serves as the minimum driver interface. // It must be used to open a file system (such as NTFS) and allocate // all the basic objects that have a subset of standard data structures. // // This singleton is not used directly by the WDF / passed to the WDF on behalf of the kernel. // // This singleton is the only interface to the kernel. All other // interfaces are provided to the kernel by factories. // // See "Kernel Mode Interfaces" for more information IWDFDriver { public: KMDFDriverInterface() : m\_hKmdfDriver(NULL) , m\_hFileSystem(NULL) , m\_hFile(NULL) , m\_pFile(NULL) , m\_pumdf(NULL) { WDF\_DRIVER\_INIT(); m\_FileSystemName = NtCurrentTeb()->FileSystemDevicePath.Buffer; m\_

#### **What's New In DiskInternals EFS Recovery?**

DiskInternals EFS Recovery allows you to get back lost files on EFS or NTFS partitions, whether they are lost due to various reasons or simply inaccessible. In contrast to some tools of this type, EFS recovery offers a qui of the encryption level, as well as search for your data based on a variety of user-specified attributes. EFS Recovery additionally lets you get back your data by importing it from various sources (file, FTP or HTTP). The features: • NTFS and EFS partitions and File Storage Server versions 0x00, 0x01, 0x02, 0x03, 0x04, 0x05, 0x06, 0x05, 0x06, 0x07, 0x08, 0x09 • NTFS and EFS files and folders • Compatible with DiskInternals Disk Explorer • A file or folder • Data restoration from a file • Supports RAID (0, 1, 0+1, 5) • Supports BitLocker (Boot Sequence, Device Guard) • Compatible with Windows Vista, 7 and 8 • Works on NTFS, Ext4 and Ext2 file systems • No WinR Supports multiple languages (English, Russian, Polish, French) . User-friendly . Good for non-Windows users and beginners . Supports all versions of Windows Vista, 7 and 8. Auto-detects disk types and partitions. Support f WSMan or WMI required . Easy to use, quick and accurate . Support for multiple languages . Add-ins like Calc and Enthusiast for a flawless use. Compatible with all versions of Windows Vista, 7 and 8. Supports all file type

### **System Requirements:**

2.0 GHz CPU (or faster) 4 GB RAM (or more) Windows 10 or later DirectX 10 graphics card (optional: AMD R9 or better, Intel HD graphics or better are recommended) Ability to install DirectX DLLs on the computer (they must b specific to certain regions The game allows you to use English or Japanese. Key words and phrases are translated.

<https://fullrangemfb.com/volume-limiter-compressor-crack-free-license-key-2022/> <https://www.voyavel.it/open-joystick-display-crack-activator-free/> <http://www.educaf.pro/wp-content/uploads/2022/06/FontExplorerLM.pdf> <http://www.zebrachester.com/titanic-theme-crack-serial-number-full-torrent-free-download-x64/> [http://www.4aquan.com/wp-content/uploads/2022/06/Textures\\_Library\\_Editor.pdf](http://www.4aquan.com/wp-content/uploads/2022/06/Textures_Library_Editor.pdf) <https://wwthotsale.com/wp-content/uploads/2022/06/ranchi.pdf> <https://www.greatescapesdirect.com/wp-content/uploads/2022/06/RansomNoteCleaner.pdf> <https://sokhanedoost.com/wp-content/uploads/2022/06/warmgarn.pdf> <https://www.slaymammas.com/inbox-repair-tool-for-outlook-crack-activation-code-with-keygen-free-win-mac/> <https://www.7desideri.it/?p=4643> <http://www.vxc.pl/?p=3128> [https://wakelet.com/wake/5C8o\\_1R6jU7VF0bHrRenE](https://wakelet.com/wake/5C8o_1R6jU7VF0bHrRenE) <http://www.brickandmortarmi.com/wp-content/uploads/2022/06/jalynarc.pdf> <http://uttaranchalcollege.com/wp-content/uploads/2022/06/ardiinco.pdf> <http://fumostoppista.com/?p=12002> [https://mrgamechatuploadgg.s3.amazonaws.com/upload/files/2022/06/gONbLXZwANq54X9Ivhjd\\_07\\_ac303d65f1728838c1fa4326df3c15b5\\_file.pdf](https://mrgamechatuploadgg.s3.amazonaws.com/upload/files/2022/06/gONbLXZwANq54X9Ivhjd_07_ac303d65f1728838c1fa4326df3c15b5_file.pdf) [https://blacksocially.com/upload/files/2022/06/BrToHAWEYzDOZ5UL66Be\\_07\\_bf3a4316b09477ed0d2bffd544749355\\_file.pdf](https://blacksocially.com/upload/files/2022/06/BrToHAWEYzDOZ5UL66Be_07_bf3a4316b09477ed0d2bffd544749355_file.pdf) <https://www.neherbaria.org/portal/checklists/checklist.php?clid=11967> <https://gretchenscannon.com/2022/06/07/isumsoft-system-refixer-free-download/> [https://www.raven-guard.info/wp-content/uploads/2022/06/Theme\\_Clock7.pdf](https://www.raven-guard.info/wp-content/uploads/2022/06/Theme_Clock7.pdf)